# **Annual Examination (2022-23)**

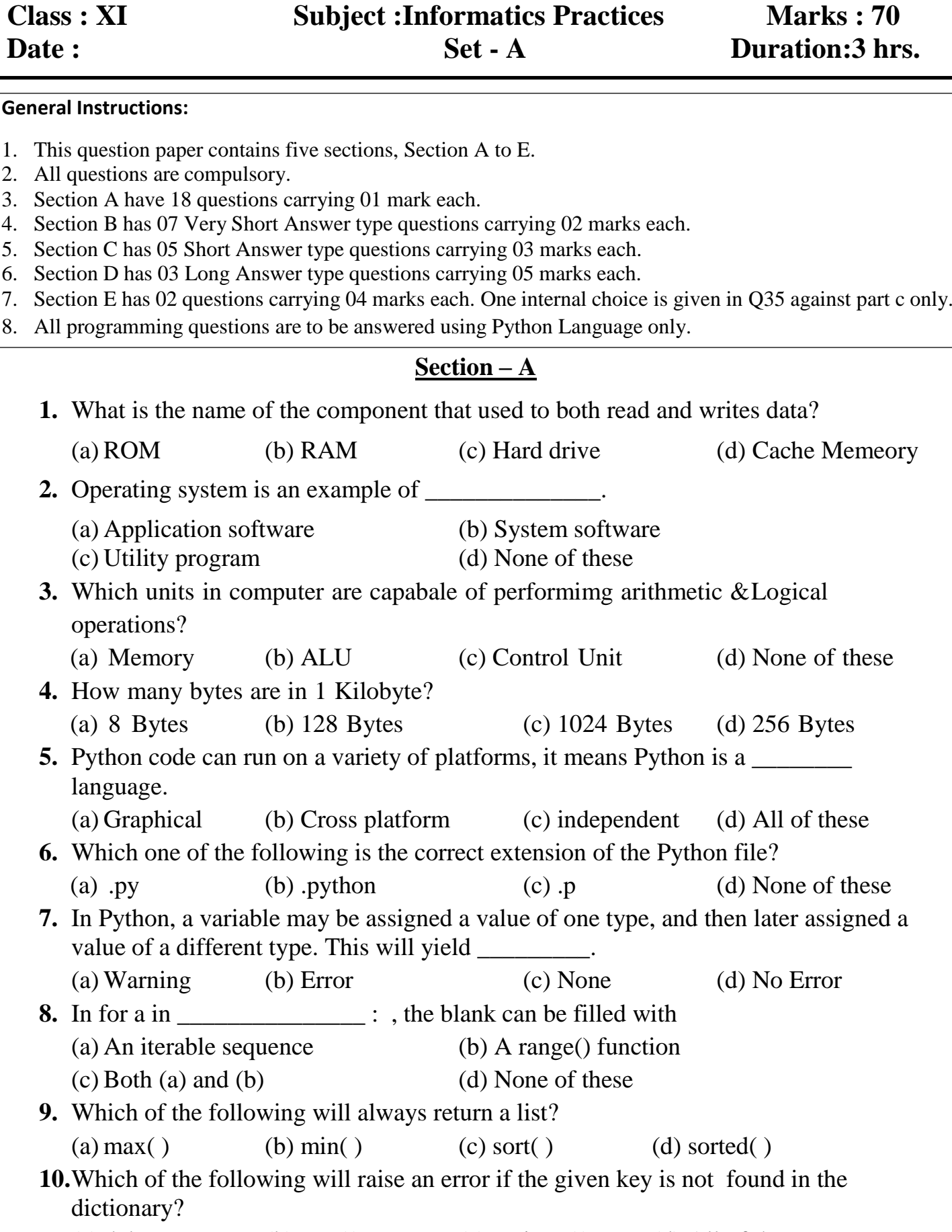

(a) del statement (b)  $pop()$  (c) getitem( ) (d) All of these

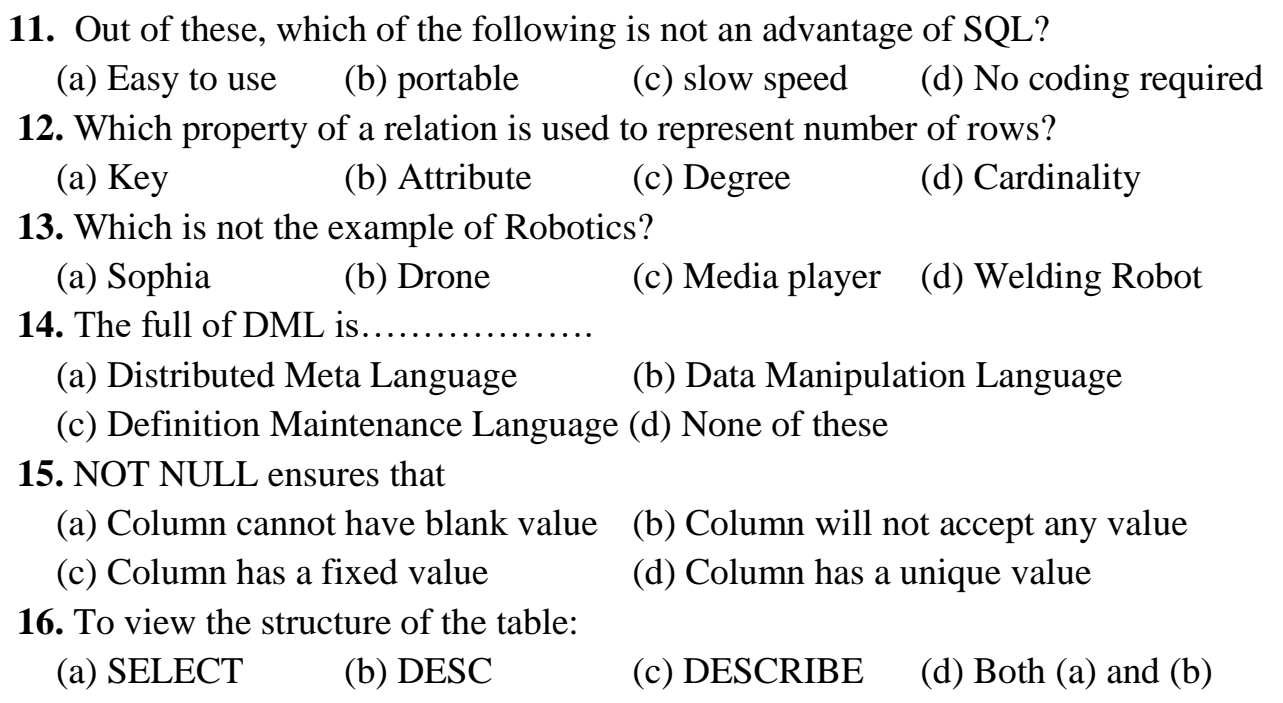

Q17 and Q 18 are ASSERTION and REASONING based questions. Mark the correct choice as

(a) Both A and R are true and R is the correct explanation of A.

(b)Both A and R are true and R is the not correct explanation of A.

(c) A is true but R is false.

(d)A is false but R is true.

**17. Assertion (A):** ORDER BY clause is used to sort the records. **Reason (R):** For sorting keywords ASC and DESC are used.

**18. Assertion (A):** Augmented reality is a mix of the real world and virtual world. **Reason (R):** Augmented reality includes our existing reality- only with new elements, hints, graphics or characters.

### **Section –B**

**19.** What are RAM and ROM? How are they alike? How are they different?

**20.** What are Literals in Python? How many Literals are allowed in Python?

### **OR**

What is the error in following Python program with one statement? print("My name is : ", name) suggest a solution.

- **21.** Explain DBMS. Write any 2 advantages of DBMS.
- **22.** What are views? How are they useful?
- **23.** What is SQL? What are different categories of commands available in SQL?

### **OR**

What is MySQL? What are its functions and features?

**24.** Write command to create table Employee with the following structure:

| Name of     | ID           | First Name     | Last Name      | User ID     | Salary         |
|-------------|--------------|----------------|----------------|-------------|----------------|
| Column      |              |                |                |             |                |
| <b>Type</b> | Number $(4)$ | Varchar $(30)$ | Varchar $(30)$ | Varchar(10) | Number $(9,2)$ |

Ensure the following specification in created table:

- ID should be declared as Primary Key
- User\_ID should be unique
- Salary Must be greater than 5000
- First Name and Lst Name must not remain Blank
- **25.** State the difference between with suitable examples: degree and cardinality

## **Section –C**

**26.** Consider the "Sales" table in mysql:

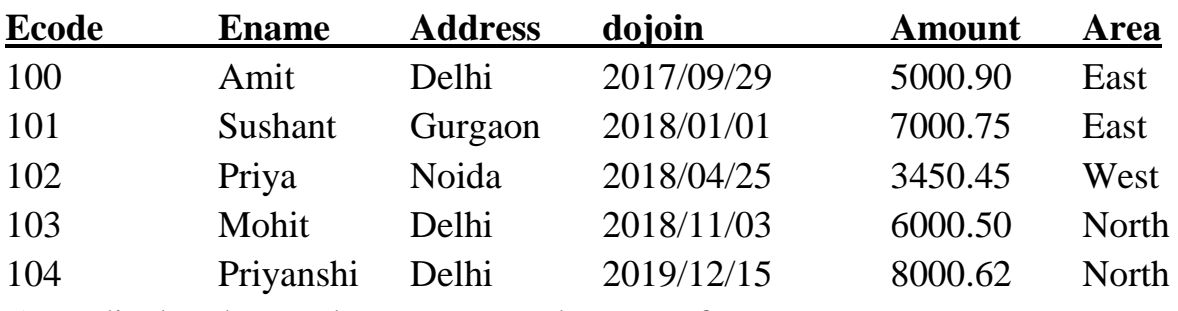

a) To display the employee name and amount for east area.

b) Which of the following command(s) will display all sales whose date of joining is after 31st March 2018.

- i. Select  $*$  from Sales where dojoin  $\ge$ ="31-03-2018";
- ii. Select \* from Sales where dojoin >= "2018-03-31";
- iii. Select \* from Sales where dojoin>"2018-03-31";
- iv. Select \* from Sales where dojoin>"2018/03/31";
- c) Write a sql query to display the name of the oldest employee first then 2nd oldest and so on.

## **OR**

Write SQL commands for the following:

## Table : Teacher

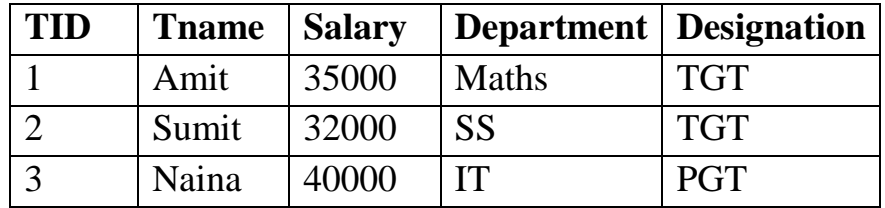

- 1. Write degree and cardinality for the table "Teacher".
- 2. Increase the salary of Maths department by 2000 Rs.
- 3. Change the data type for designation to varchar(4).

**27.** What is cloud computing? What are different types of cloud services available? Explain.

**28.** Explain the range() function with its parameters and example.

### **OR**

Write python program to read one number from user and find its factorial.

**29.** What is foreign key? How do you define a foreign key in your table using example?

**30.** Match the following clauses with their respective functions.

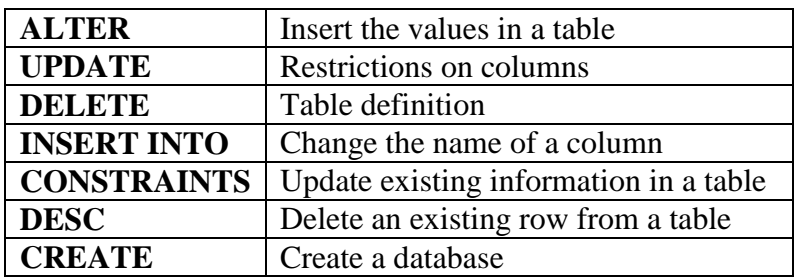

## **Section – D**

**31.** Given a list l=[13,14,15,112,125.7,[12,11,10,15],188], answer the following questions:

a) Write code to print [14,112,[12,11,10,15]]

b) Write code to print [13,15,125.7,188]

c) Write code to print [14,125.7]

d) Write code to print [12,11,10,15]

e) Write code to print [188,125.7,15,13]

## **OR**

Write a program to input n number of list and insert those numbers in another list which are palindrome numbers. Print both lists.

**32.** Write a program to create a dictionary with eid, name and salary of n no. of employees and display names of employees who have got more than 25000 salary.

## **OR**

Consider the following dictionary:

 $d=\{1: One', 3: Three', 5, 'Five', 7: 'Seven', 9: 'Nine'\}$ 

Perform the below mentioned operations in the dictionary:

- i) Write command traverse a dictionary and print key value in this manner
	- $1 One$
	- $3$  Three
	- $5 -$ Five
	- 7 Seven
	- 9 Nine

ii)Write command to print only values of dictionary.

- iii) Write command to print only the values which doesn't contain 'n'
- iv) Write command to print the corresponding value to the key 5.

v) Write command to delete the second last element of dictionary.

**33.** Consider the table Hospital given below.

### **Hospital**

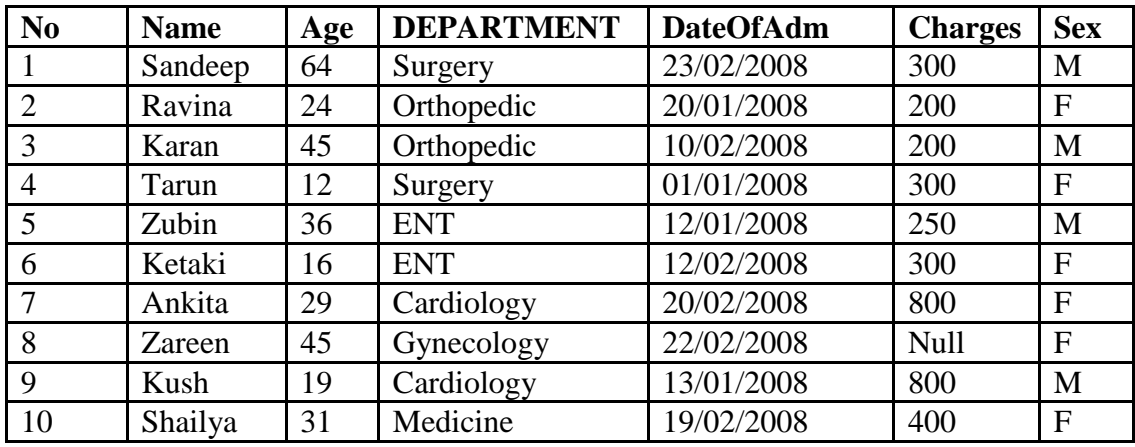

### **Write commands in SQL for (1) to (4).**

- 1. To show all information about the patients of cardiology department.
- 2. To list the names of female patients who are in orthopaedic department.
- 3. To count the number of patients with  $Age > 30$ .
- 4. Delete the records of all female patients in Surgery department.

 **Find out the output for SQL commands (5) to (6).**

- 5. SELECT COUNT(DISTINCT Department) FROM HOSPITAL ;
- 6. SELECT MAX(Age) FROM HOSPITAL WHERE SEX='M';

#### **OR**

A Departmental store "Iconic" is planning to automate its system so that they can store all the records on computer. They contacted a Software Company to make the software for the same. The company suggested that there is need of a front end and back-end software. The major challenge was to keep the record of all the items available in the store. To overcome the problem, the software company has shown the glimpses of the database and table required to resolve their problem:

Database Name: Iconic Table Name: Garment Attributes of the table: Gcode – Numeric, Gname – Character 25, Size – Character 5, Colour – Character 10, Price – Numeric

Consider the following records in 'Garment' table and answer the given questions:

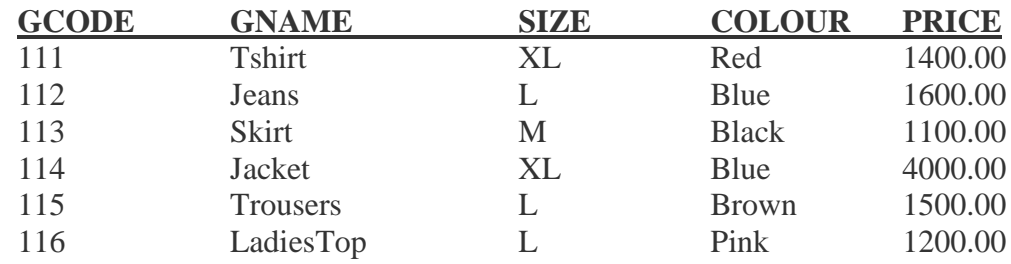

#### **Table: GARMENT**

- 1. Write command to database and use the database. (1)
- 2. Write command to create table Garment with given specifications. (2)
- 3. Write a command to print all details of garment whose price >1800. (1)
- 4. Write a command to print only gname which starts with 'T' letter. (1)

### **Section – E**

- **34.** TechWorld company is planning to have video conference with its associates across several nations. In its video conferencing area, there are hardware equipments required for the same. List hardware equipments and purpose of each devices.
- **35. Carefully go through the code given below and answer the questions based on it.**  $D = \{ \}$

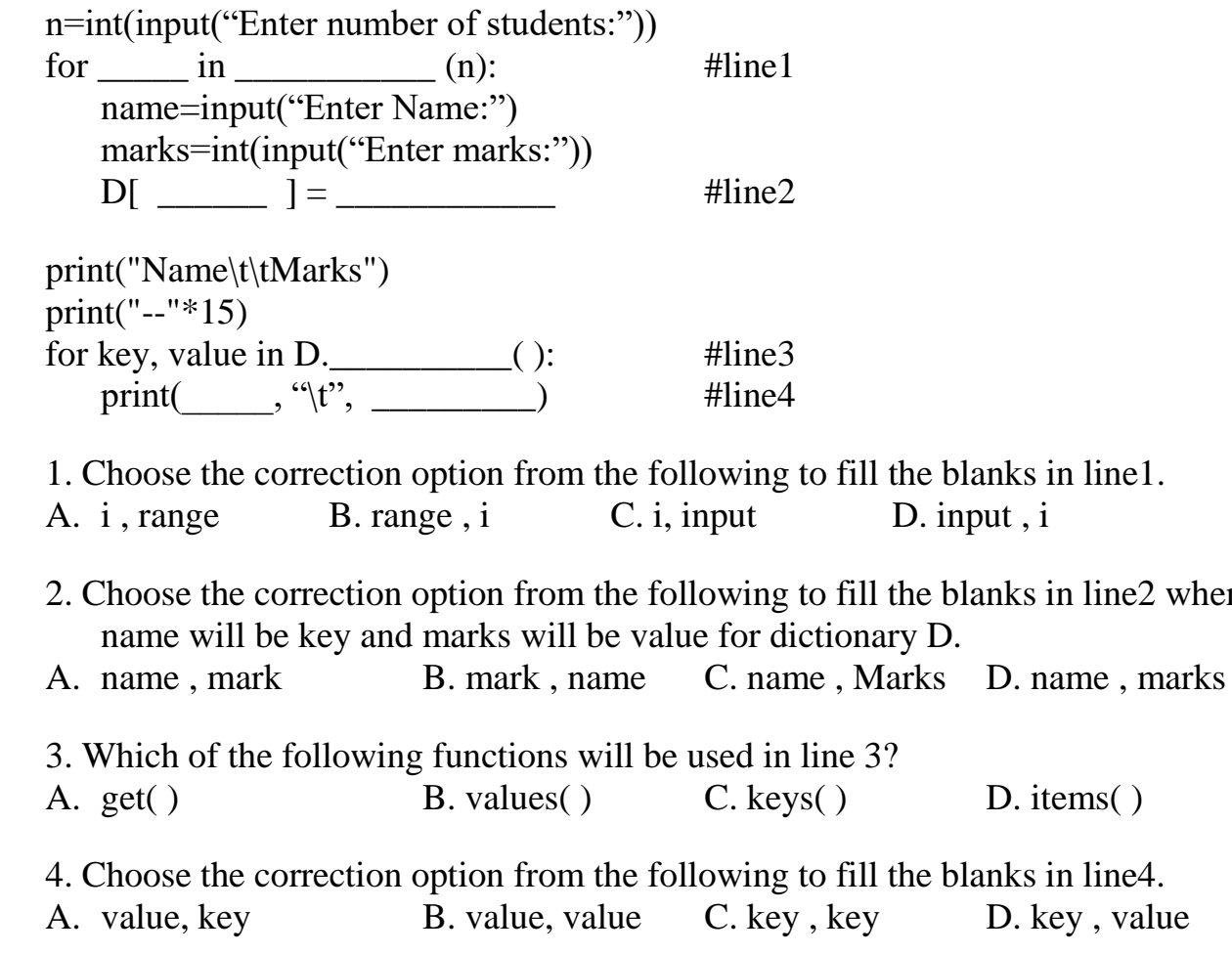

line2 where